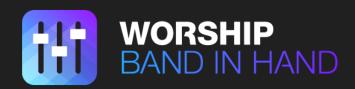

## GUIDE TO CUSTOM TRACK UPLOADS

We recommend using Google Chrome to avoid compatibility issues we have seen with other browsers. If you don't have it, please download and install it first.

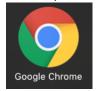

1) Go to <u>www.worshipbandinhand.com</u> and login by clicking "My Account" then "Sign In"

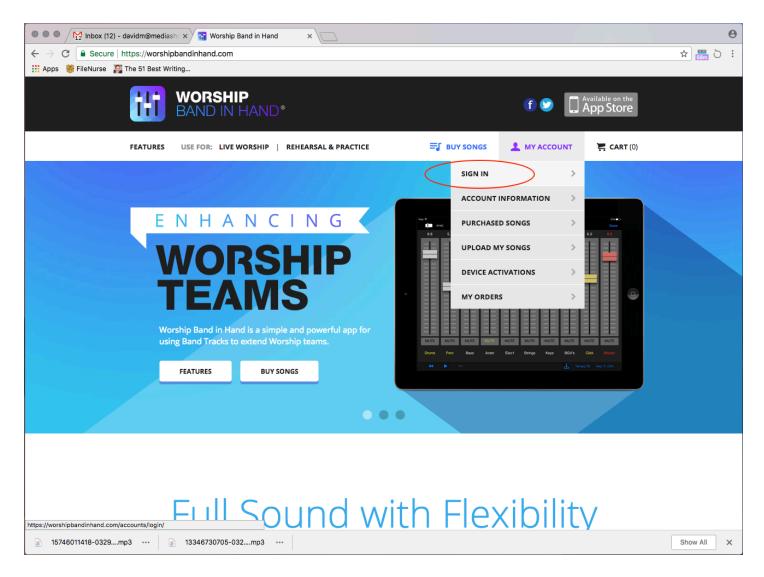

2) Once signed in, go back to the "My Account" menu and choose "Upload My Songs"

| =1 | UY SONGS   | 👤 МҮ АССС  | UNT | 🚝 CART (0) |
|----|------------|------------|-----|------------|
|    | ACCOUNTI   | NFORMATION | >   |            |
| 1  | PURCHASE   | D SONGS    | >   |            |
| C  | UPLOAD M   | Y SONGS    | >   |            |
|    | DEVICE ACT | IVATIONS   | >   |            |
|    | MY ORDERS  | 5          | >   |            |
|    | LOG OUT    |            | >   |            |

3) Click the "+ ADD SONG" button to begin the process.

| MY SONG UPLOADS |               |             |
|-----------------|---------------|-------------|
| + ADD SONG      | DATE UPLOADED | MANAGE      |
| 1. Psalm 63     | 2/14/2017     | EDIT REMOVE |
| 2. test         | 4/25/2017     | EDIT REMOVE |
| 3. test         | 4/25/2017     | EDIT        |

4) Click the Choose File button under the placeholder to browse your computer for an image to upload as album art for your song. You must do this step. If you don't have a picture to upload, we can supply a generic Band in Hand image. The image must be in PNG format and be 128 x 128 pixels or it will not work.

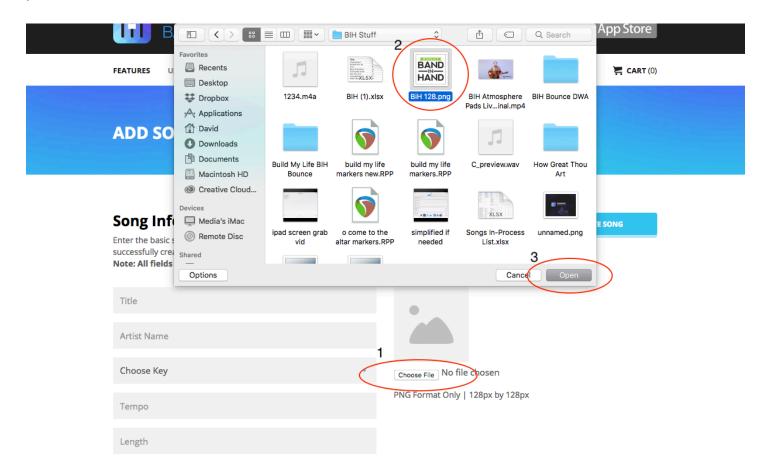

5) Fill out the song information for the song you're uploading then hit the "Create Song" button.

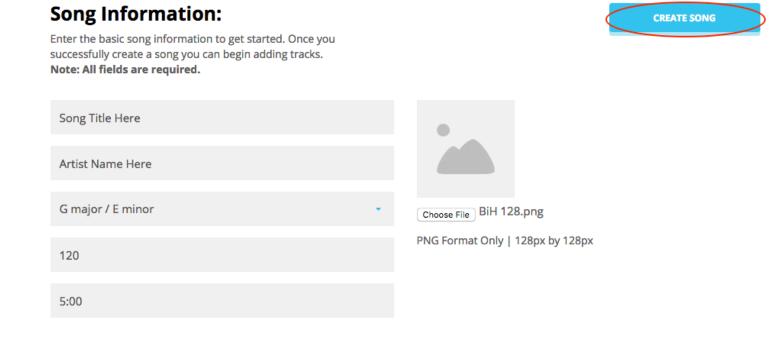

6) The song will then appear in your custom song list in alphabetical order. Find your song, then click the "Edit" button next to it.

| SONG               | DATE UPLOADED | MANAGE      |
|--------------------|---------------|-------------|
| 1. Psalm 63        | 2/14/2017     | EDIT REMOVE |
| 2. Song Title Here | 3/29/2018     | EDIT REMOVE |

7) Click the "+ Add More Tracks" button until you have as many tracks as you need. Enter the name of each one in the first box then select the channel in the next box. We suggest making the click track last. Make sure that you check the "Click Track" box on the click track and ONLY on the click track. You should UNCHECK the "Pitch Shifted" box on drums/percussion, and the click track. (they don't need to be transposed up or down when changing pitch in the app).

## Add Tracks:

**Instructions:** Add up to 8 tracks plus click track. MP3 file only with 48kHz sample rate, 128kbps, constant bitrate. Joint stereo encoding recommended but not required. We also recommend disabling "Pitch Shifted" for drums and percussion instruments (these tracks will not be pitch shifted when changing keys in the app).

| Drums      | Channel 1   | • | Click Track | Pitch Shifted   | MP3: Choose File No file chosen | × |
|------------|-------------|---|-------------|-----------------|---------------------------------|---|
| Bass       | Channel 2   | • | Click Track | Pitch Shifted   | MP3: Choose File No file chosen | × |
| Acoustic   | Channel 3   | • | Click Track | Pitch Shifted   | MP3: Choose File No file chosen | × |
| Electric 1 | Channel 4   | • | Click Track | Pitch Shifted   | MP3: Choose File No file chosen | × |
| Electric 2 | Channel 5   | • | Click Track | Pitch Shifted   | MP3: Choose File No file chosen | × |
| Piano      | Channel 6   | • | Click Track | Pitch Shifted   | MP3: Choose File No file chosen | × |
| Synth Pads | Channel 7   | • | Click Track | Pitch Shifted   | MP3: Choose File No file chosen | × |
| Percussion | Channel 8   | • | Click Track | Pitch Shifted   | MP3: Choose File No file chosen | × |
| Click      | Click Track | • | Click Track | D Pitch Shifted | MP3: Choose File No file chosen | × |

+ Add More Tracks

8) Use the "Choose File" button to select a file to upload corresponding to each track. Note that they MUST be 48khz sample rate 128kbps constant bit rate MP3 files. You can download a converter like "Pro Audio Converter" to convert them, or export them that way from your DAW.

| FEATURES U                                                       |                                                                                                    | ≡ □          | new bounces     | ٢             |                     | Q Search                  | ) 🚊 cr            | <b>NRT (0)</b> |
|------------------------------------------------------------------|----------------------------------------------------------------------------------------------------|--------------|-----------------|---------------|---------------------|---------------------------|-------------------|----------------|
| Add Trac<br>Instructions: A<br>encoding recor<br>(these tracks w | Favorites Recents Desktop Foropbox Recents Directory Recents Recents R | Acoustic.mp3 | Bass.mp3        | Click.mp3     | Drums.mp3           | Elec 1.mp3                | :tereo<br>ruments |                |
| Drums                                                            | <ul> <li>David</li> <li>Downloads</li> <li>Documents</li> </ul>                                                                                                    | Elec 2.mp3   | Percussion.mp3  | Piano.mp3     | SynthPads.mp3       |                           | osen              | ×              |
| Bass                                                             | Macintosh HD                                                                                                    | Lioo Limpo   | rereactioninipo | , anompo      |                     |                           | osen              | ×              |
| Acoustic                                                         | Devices<br>Media's iMac<br>Remote Disc                                                                                                    |              |                 |               |                     |                           | osen              | ×              |
| Electric 1                                                       | Shared                                                                                                    |              |                 |               |                     |                           | osen              | ×              |
| Electric 2                                                       | Options<br>Channel 5                                                                                                    | - Click      | Track           | Pitch Shifted | Cancel<br>MP3: Choo | Open<br>Se File No file ( | chosen            | ×              |
| Piano                                                            | Channel 6                                                                                                    | - 🗆 Click    | Track           | Pitch Shifted | MP3: Choo           | se File No file (         | chosen            | ×              |
| Synth Pads                                                       | Channel 7                                                                                                    | - 🗆 Click    | Track           | Pitch Shifted | MP3: Choo           | se File No file o         | chosen            | ×              |
| Percussion                                                       | Channel 8                                                                                                    | - 🗆 Click    | Track           | Ditch Shifted | MP3: Choo           | se File No file o         | chosen            | ×              |
| Click                                                            | Click Track                                                                                                    | - 🛛 Click    | Track           | Ditch Shifted | MP3: Choo           | se File No file o         | chosen            | ×              |

+ Add More Tracks

SAVE SONG

9) When you're done, it will look like this. Then click "Save Song."

| Drums             | Channel 1   | • | Click Track | Pitch Shifted | MP3: Choose File Drums.mp3      | × |
|-------------------|-------------|---|-------------|---------------|---------------------------------|---|
| Bass              | Channel 2   | • | Click Track | Pitch Shifted | MP3: Choose File Bass.mp3       | × |
| Acoustic          | Channel 3   | • | Click Track | Pitch Shifted | MP3: Choose File Acoustic.mp3   | × |
| Electric 1        | Channel 4   | • | Click Track | Pitch Shifted | MP3: Choose File Elec 1.mp3     | × |
| Electric 2        | Channel 5   | • | Click Track | Pitch Shifted | MP3: Choose File Elec 2.mp3     | × |
| Piano             | Channel 6   | • | Click Track | Pitch Shifted | MP3: Choose File Piano.mp3      | × |
| Synth Pads        | Channel 7   | • | Click Track | Pitch Shifted | MP3: Choose File SynthPads.mp3  | × |
| Percussion        | Channel 8   | • | Click Track | Pitch Shifted | MP3: Choose File Percussion.mp3 | × |
| Click             | Click Track | • | Click Track | Pitch Shifted | MP3: Choose File Click.mp3      | × |
| + Add More Tracks |             |   |             |               | SAVE SONG                       | > |

You will see an "Uploading Song Data" box. It may take a while especially on slower connections, so let it run until finished or else you may need to start over with step 7.

| ļ         | IVE WORSHIP 👘 REHEARSAL & PRACTICE | MV AC | cou   |
|-----------|------------------------------------|-------|-------|
|           | Uploading Song Data                | ×     |       |
| to        | 50%                                |       | te. J |
| lec<br>pe |                                    |       | sior  |
|           |                                    |       |       |

10) Once it finishes uploading, you'll be taken back to the Custom Songs page. You'll see the song in your list. This indicates you're done!

| + ADD SONG         |
|--------------------|
| SONG               |
| 1. Psalm 63        |
| 2. Song Title Here |
| 3. test            |
| 4. test            |

11) Now you're ready to go to your iPad or iPhone and you'll find the song in your song list. Click the download button next to it to download to the Worship Band in Hand app for playback. Once it's finished, then you can use the features of the app to play it like any other song! Keep in mind, with Custom Tracks, you currently cannot rearrange the stanzas—so you'd need to have it in the desired order BEFORE uploading.

| iPad 🗢                                                          |       | 12:05 PM  |      | ≵ 12% ▮    |
|-----------------------------------------------------------------|-------|-----------|------|------------|
| Ċ                                                               |       | Songs     |      | $\Delta$   |
|                                                                 |       |           |      |            |
| Daywind                                                         |       |           |      | <u>+</u>   |
| One Thing Remains (Your Love Never Fails)<br>LifeWayWorship.com |       |           |      | <u> </u>   |
| Р                                                               |       |           |      | E          |
| Psalm 63<br>Wagner Neale                                        |       |           |      | <b>T</b>   |
| S                                                               |       |           |      | H          |
| Sing It Over Me<br>Tommy Walker                                 |       |           |      | <u> </u>   |
| Song Title Here<br>Artist Name Here                             |       |           |      | Ţ          |
| test                                                            |       |           |      | <u>+</u>   |
| test                                                            |       |           |      | Ţ          |
| test                                                            |       |           |      | <u>+</u>   |
| Download All                                                    |       |           |      | Update All |
|                                                                 | 7     | :=        |      |            |
|                                                                 | Songs | Set Lists | More |            |

|                                                                                                    | iPad 🗢 🌣                                                                |                           | 12:05 PM<br>Songs                                                                | * 12%               |
|----------------------------------------------------------------------------------------------------|-------------------------------------------------------------------------|---------------------------|----------------------------------------------------------------------------------|---------------------|
|                                                                                                    | O<br>Daywind                                                            |                           | Gonga                                                                            | <u>+</u>            |
|                                                                                                    | One Thing Remains (Your Love Never                                      | Fails)                    |                                                                                  |                     |
|                                                                                                    | P                                                                       |                           |                                                                                  | В                   |
|                                                                                                    | Psalm 63<br><sup>Wagner Neale</sup>                                     |                           |                                                                                  | ↓ <sup>C</sup><br>G |
|                                                                                                    | S                                                                       |                           |                                                                                  | н                   |
|                                                                                                    | Sing It Over Me<br>Tommy Walker                                         |                           |                                                                                  | ⊥ J                 |
|                                                                                                    | Song Title Here                                                         |                           |                                                                                  | M<br>N              |
|                                                                                                    | t                                                                       |                           |                                                                                  | О<br>Р              |
|                                                                                                    | test<br>test                                                            |                           |                                                                                  | ↓ s<br>t<br>T       |
|                                                                                                    | test<br>test                                                            |                           |                                                                                  | ↓ w                 |
|                                                                                                    | test                                                                    |                           |                                                                                  | Ţ                   |
|                                                                                                    | Download All                                                            |                           |                                                                                  | Update All          |
|                                                                                                    |                                                                         | 5                         |                                                                                  |                     |
| ad 🗢                                                                                                    |                                                                         |                           | 12:07 РМ<br>Songs                                                                | * 10%               |
| C                                                                                                    |                                                                         |                           |                                                                                  | * 10%               |
| C<br>o<br>Dne Th                                                                                                    | ing Remains (Your Love Never Fail:                                      | 5)                        |                                                                                  | * 10%<br>X<br>L     |
| C<br>One Th                                                                                                    | ning Remains (Your Love Never Fails<br>Yorship.com                      | 5)                        |                                                                                  | لا                  |
| C<br>One Th<br>feWayWo<br>P<br>salm 6                                                                                                    | forship.com<br>63                                                       | WORSH                     | Songs                                                                            | لا                  |
| C<br>One Th<br>feWayWo<br>P<br>Salm 6<br>/agner N                                                                                                    | forship.com<br>63                                                       | BAN                       | Songs                                                                            | <u>ک</u>            |
| C<br>One Th<br>ifeWayWo<br>P<br>Psalm 6<br>/agner N<br>S<br>S                                                                                                    | forship.com<br>63<br>Jeale<br>Over Me                                   | WORSH                     | Songs                                                                            | <u>ک</u>            |
| C<br>One Th<br>feWayWo<br>P<br>Salm C<br>Yagner N<br>S<br>S                                                                                                    | forship.com<br>63<br>Jeale<br>Over Me                                   | BAN<br>HAN                | Songs Song Title Here Artist Name Here                                           | <u>ک</u>            |
| C<br>Done Th<br>feWayWo<br>P<br>salm 6<br>'agner No<br>S<br>ing It (<br>pommy Wo<br>ong Ti                                                                                                    | forship.com<br>63<br>leale<br>Over Me<br><sub>(alker</sub><br>itle Here | BAN<br>IN-<br>HAN<br>Time | Songs Song Title Here Artist Name Here                                           | <u>ک</u>            |
| C<br>Done Th<br>feWayWe<br>P<br>S<br>S<br>S<br>S<br>S<br>Commy Wa<br>Commy Wa<br>Commy Commy Wa<br>Commy Wa<br>Commy Wa<br>Commy Wa<br>Commy Wa<br>Commy Wa<br>Commy Wa<br>Commy Commy Wa<br>Commy Wa<br>Commy Commy Commy Commy<br>Commy Wa<br>Commy Commy Commy Commy<br>Commy Wa<br>Commy Wa<br>Commy Wa<br>Commy Wa<br>Commy Wa<br>Commy Commy Commy<br>Commy Commy Commy<br>Commy Commy Commy<br>Commy Commy<br>Commy Commy Commy<br>Commy Commy Commy<br>Commy Commy<br>Commy Commy Commy<br>Commy Commy Commy<br>Commy Commy Commy<br>Commy Commy Commy<br>Commy Commy<br>Commy Commy Commy<br>Commy Commy<br>Commy Commy Commy<br>Commy Commy Commy<br>Commy Commy Commy<br>Commy Commy Commy Commy<br>Commy Commy Commy Commy Commy Commy<br>Commy Commy Commy Commy<br>C | forship.com<br>63<br>leale<br>Over Me<br><sub>(alker</sub><br>itle Here | Time                      | Songs<br>Song Title Here<br>Artist Name Here<br>4:30<br>G major / E minor        | <u>ک</u>            |
| C<br>Done Th<br>ifeWayWe<br>P<br>Psalm 6<br>Vagner N<br>S<br>Sing It (<br>pommy Wi<br>S<br>Song Ti<br>rtist Nam<br>t<br>esst                                                                                                    | forship.com<br>63<br>leale<br>Over Me<br><sub>(alker</sub><br>itle Here | BAN<br>IN-<br>HAN<br>Time | Songs Song Title Here Artist Name Here                                           | <u>ک</u>            |
| C<br>Done Th<br>ifeWayWe<br>P<br>Psalm 6<br>Vagner N<br>S<br>Sing It (<br>pommy Wi<br>S<br>Song Ti<br>rtist Nam<br>t<br>esst                                                                                                    | forship.com<br>63<br>leale<br>Over Me<br><sub>(alker</sub><br>itle Here | Time                      | Songs<br>Song Title Here<br>Artist Name Here<br>4:30<br>G major / E minor<br>120 | <u>ک</u>            |
| C<br>Dune Th<br>feWayWo<br>P<br>S<br>S<br>S<br>S<br>S<br>S<br>S<br>S<br>S<br>S<br>S<br>S<br>S                                                                                                    | forship.com<br>63<br>leale<br>Over Me<br><sub>(alker</sub><br>itle Here | Time                      | Songs<br>Song Title Here<br>Artist Name Here<br>4:30<br>G major / E minor        | <u>ک</u>            |
| C<br>Done Th<br>feWayWe<br>P<br>P<br>S<br>S<br>S<br>S<br>S<br>S<br>S<br>S<br>S<br>S<br>S<br>S<br>S                                                                                                    | forship.com<br>63<br>leale<br>Over Me<br><sub>(alker</sub><br>itle Here | Time                      | Songs<br>Song Title Here<br>Artist Name Here<br>4:30<br>4:30<br>120<br>Play Song | <u>ک</u>            |
| O<br>Dne Th<br>ifeWayWo<br>P<br>Salm 6<br>/agner N<br>S<br>Sing It (<br>oommy Wo                                                                                                    | forship.com<br>63<br>leale<br>Over Me<br><sub>(alker</sub><br>itle Here | Time                      | Songs<br>Song Title Here<br>Artist Name Here<br>4:30<br>4:30<br>120<br>Play Song | <u>ک</u>            |